*•* 目標: 一変量(スカラ)の統計手法を理解する. 1. MASS  $2.$  $3.$  $4.$ 

## 1 MASS

> search()<br>[1] ".GlobalEnv" [1] ".GlobalEnv" "package:methods" "package:stats" "package:graphics" [5] "package:utils" "Autoloads" "package:base" Lij ".GlobalEnv"<br>[5] "package:utils"<br>> library(MASS) > search()<br>
(1) ".GlobalEnv" "package:MASS" "package:methods" "package:stats"<br>
[5] "package:graphics" "package:utils" "Autoloads" "package:base"<br>
> library(help=MASS)<br>
Information on Package 'MASS'<br>
Package: MASS<br>
Descript Priority: recommended<br>Wate: 2004-05-22<br>Date: Date: Date: Depends: Represent: Date: 2004-05-20<br>Depends: R (>=1.9.0), graphics, stats, lattice, nlme, survival<br>Author: S original by Venables & Ripley. R port by Erian Ripley<br>S Animals – Brain and Body Weights for 28 Species<br>Boston – Housing Values in Suburbs of Boston<br>Cars93 – Diata from 93 Cars on Sale in the USA in 1993<br>Cushings – Diagnostic Tests on Patients with Cushing's Syndrome<br>Diagnostic Null Spaces of Matrices<br>
Mull Spaces of Matrices<br>
Pima, translated in Pima Indian Women<br>
Pabbit<br>
Rabbit<br>
Rabbit<br>
Rubber<br>
Pabber<br>
Pabber<br>
Spaces (Pabber 2019)<br>
Spaces (Pabber 2019)<br>
Space 31 (Pabber 2019)<br>
Space 31 (Pabber Skye AFM Compositions of Aphyric Skye Lavas Traffic Effect of Swedish Speed Limits on Accidents

huber package:MASS R Documentation Huber M-estimator of Location with MAD Scale Description: Finds the Huber M-estimator of location with MAD scale. Finds the nuber  $m$ -estimator of<br>Usage:<br>huber(y,  $k = 1.5$ , tol = 1e-06) huber(y, k = 1.5, tol = 1e-06) Arguments: y: vector of data values k: Winsorizes at 'k' standard deviations tol: convergence tolerance Value:

1

Value:<br>list of location and scale parameters mu: location estimate<br>s: MAD scale estimate<br>References:<br>Huber, P. J. (1981) \_Robust Statistics.\_ Wiley.<br>Venables, W. N. and Ripley, B. D. (2002) \_Modern Applied<br>Statistics with S.\_ Fourth edition. Springer. See Also: 'hubers', 'mad' Examples: huber(chem)

**2**  $\blacksquare$ 

## 2.1 chem

> chem [1] 2.90 3.10 3.40 3.40 3.70 3.70 2.80 2.50 2.40 2.40 2.70 2.20 [13] 5.28 3.37 3.03 3.03 28.95 3.77 3.40 2.20 3.50 3.60 3.70 3.70 help(chem) chem package:MASS R Documentation Copper in Wholemeal Flour Description: A numeric vector of 24 determinations of copper in wholemeal flour, in parts per million. Usage: data(chem) Source: Analytical Methods Committee (1989) Robust statistics - how not to<br>reject outliers. \_The Analyst\_ \*114\*, 1693-1702, 1989<br>References: Venables, W. N. and Ripley, B. D. (2002) \_Modern Applied Statistics with S.\_ Fourth edition. Springer.  $#$  run0019 $R$ 

# chem library(MASS) # MASS print(length(chem)) #  $p$ lot $(\text{chem})$  # dev.copy2eps(file="chem-sp.eps")  $\begin{bmatrix} 1 & 1 \\ 0 & 0 \end{bmatrix}$  (Box  $\begin{bmatrix} 1 \\ 0 \end{bmatrix}$ dev.copy2eps(file="chem-bp.eps") truehist(chem, nbins=20) # ( rug(chem) # lines(density(chem).col=2) #

area<br>austres-MASS<br>Australian Residents<br>bacteria in a GLM Fit in a GLM Fit glm.nb<br>glmmPQL<br>hills<br>hist.scott<br>housing<br>Survey<br>hubers<br>hubers ....<br>> help(huber)

UScereal Mutritional and Marketing Information on US Cereals<br>
VA The Effect of Punishment Regimes on Crime Rates<br>
VA Veteran's Administration Lung Cancer Trial<br>
accdeaths Determinations of Nickel Content<br>
accdeaths Acciden area and Maptive Numerical Integration<br>austres-MASS Quarterly Time Series of the Number of austres-MASS Quarterly Time Series of the Number of bacteria Presence of Bacteria after Drug Treatments bandwidth.nrd Bandwidth for density() via Normal Reference Distribution bcv Biased Cross-Validation for Bandwidth Selection beav1 Body Temperature Series of Beaver 1 beav2 Body Temperature Series of Beaver 2 biopsy Biopsy Data on Breast Cancer Patients birthwt Risk Factors Associated with Low Infant Birth Weight boxcox Box-Cox Transformations for Linear Models cabbages Data from a cabbage field trial caith Colours of Eyes and Hair of People in Caithness cats Anatomical Data from Domestic Cats cement Heat Evolved by Setting Cements chem Copper in Wholemeal Flour con2tr Convert Lists to Data Frames for use by Trellis confint-MASS Confidence Intervals for Model Parameters contr.sdif – Successive Differences contrast coding –<br>coop – Co-operative Trial in Analytical Chemistry<br>corresp – Simple Correspondence Analysis cov.rob Registant Estimation of Multivariate Location and<br>
cov.rob Covariance Estimation for Multivariate t Distribution<br>
cpus<br>
cross computer CPUs<br>
cross experimence of Computer CPUs<br>
deaths<br>
deaths Morphological Measurem national Approximation<br>Velocities for 82 Galaxies<br>Calculate the MLE of the Gamma Dispersion Parameter Estimate the Shape Parameter of the Gamma Distribution eenam<br>
genotype<br>
genotype<br>
genotype<br>
Rat Genotype Data<br>
genotype<br>
Engais<br>
Line Transect of Soli in Gilgai Territory<br>
ging<br>
ging.convert<br>
Change a Negative Binomial fielt to a GLM fit<br>
glm.nb<br>
ging<br>
Change a Negative Binomi huber M-estimator of Location with MAD Scale<br>hubers and/or Scale<br>wtloss Weight Loss Data from an Obese Patient<br>wtloss

2

dev.copy2eps(file="chem-h.eps")  $\frac{1}{2}$ chem2  $\leq$  chem $\frac{1}{2}$ chem  $\leq$  51 # print(length(chem2)) truehist(chem2,nbins=8) rug(chem2) lines(density(chem2),col=2) dev.copy2eps(file="chem-h2.eps")

> source("run0019.R") [1] 24

[1] 22

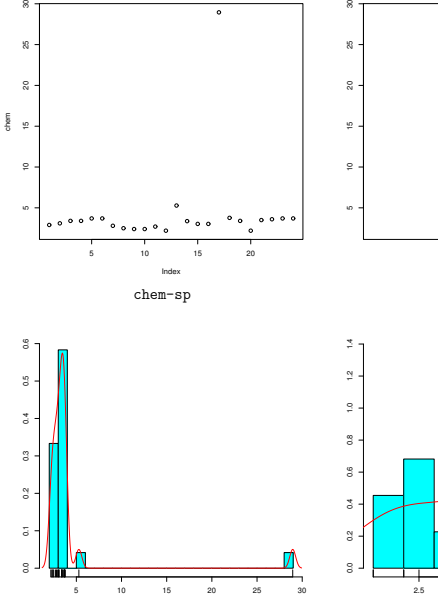

chem chem-h

4

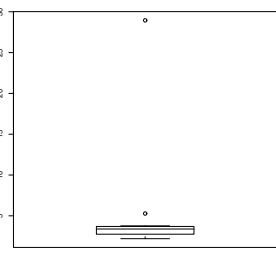

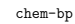

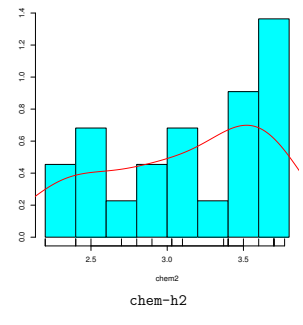

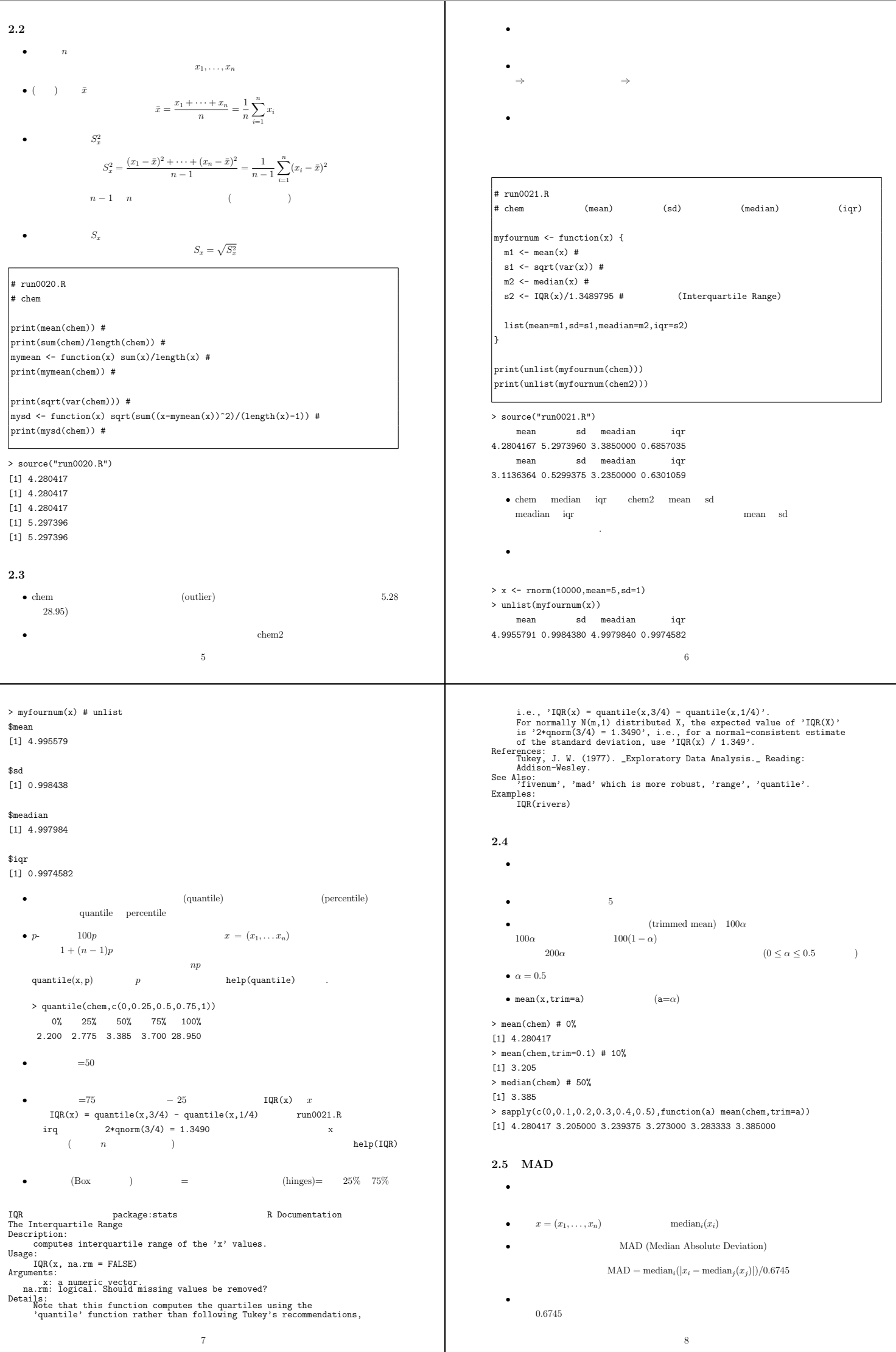

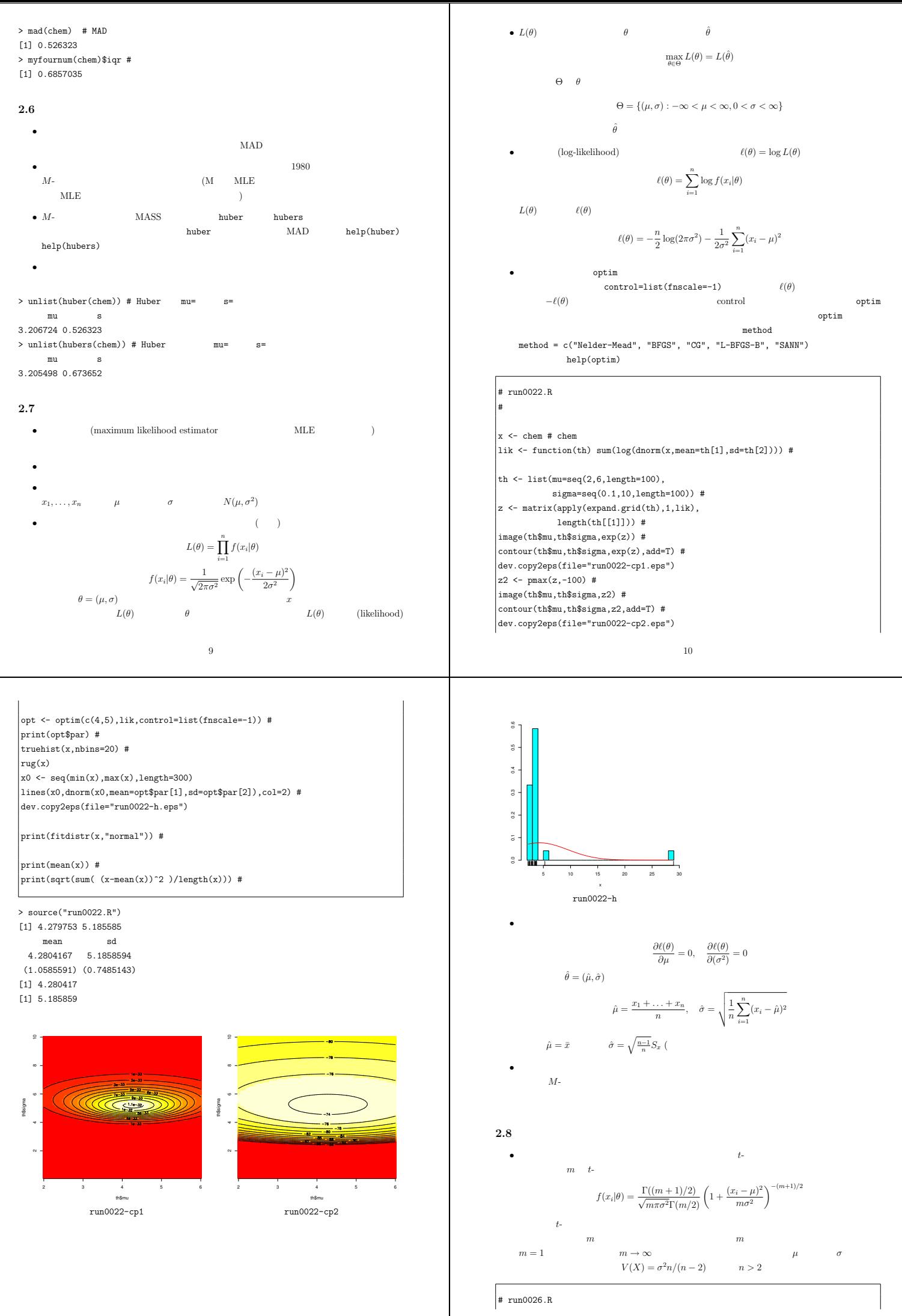

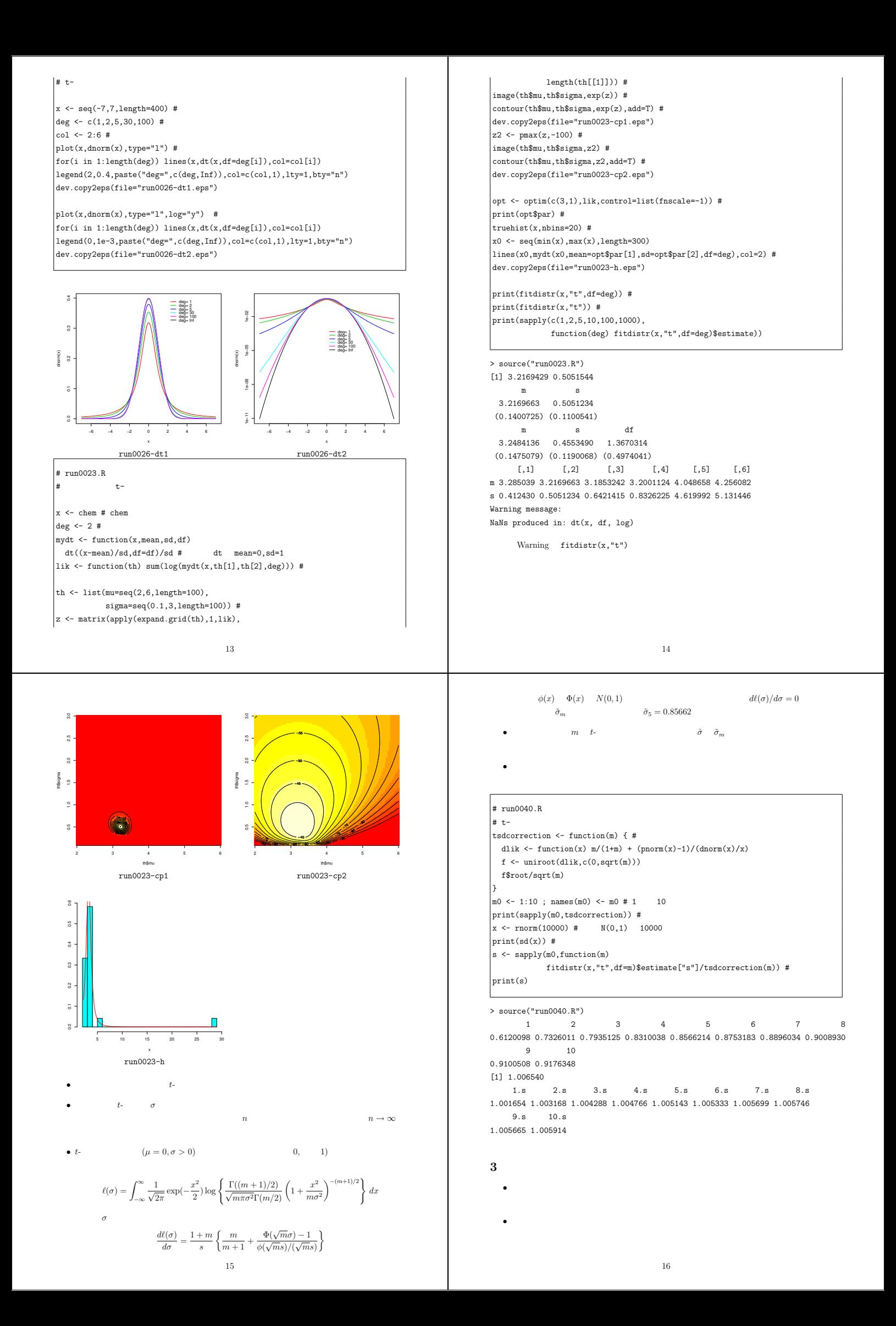

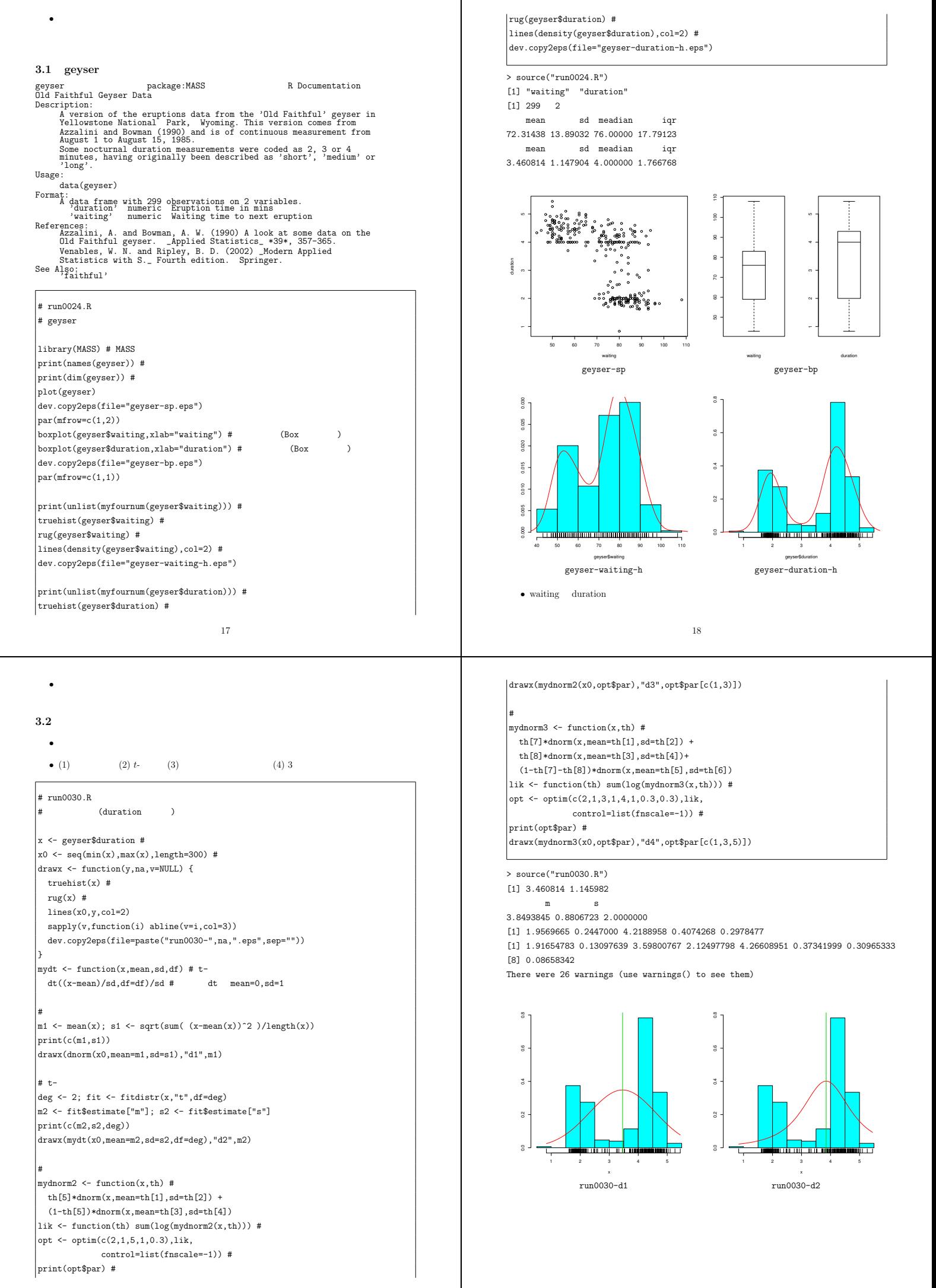

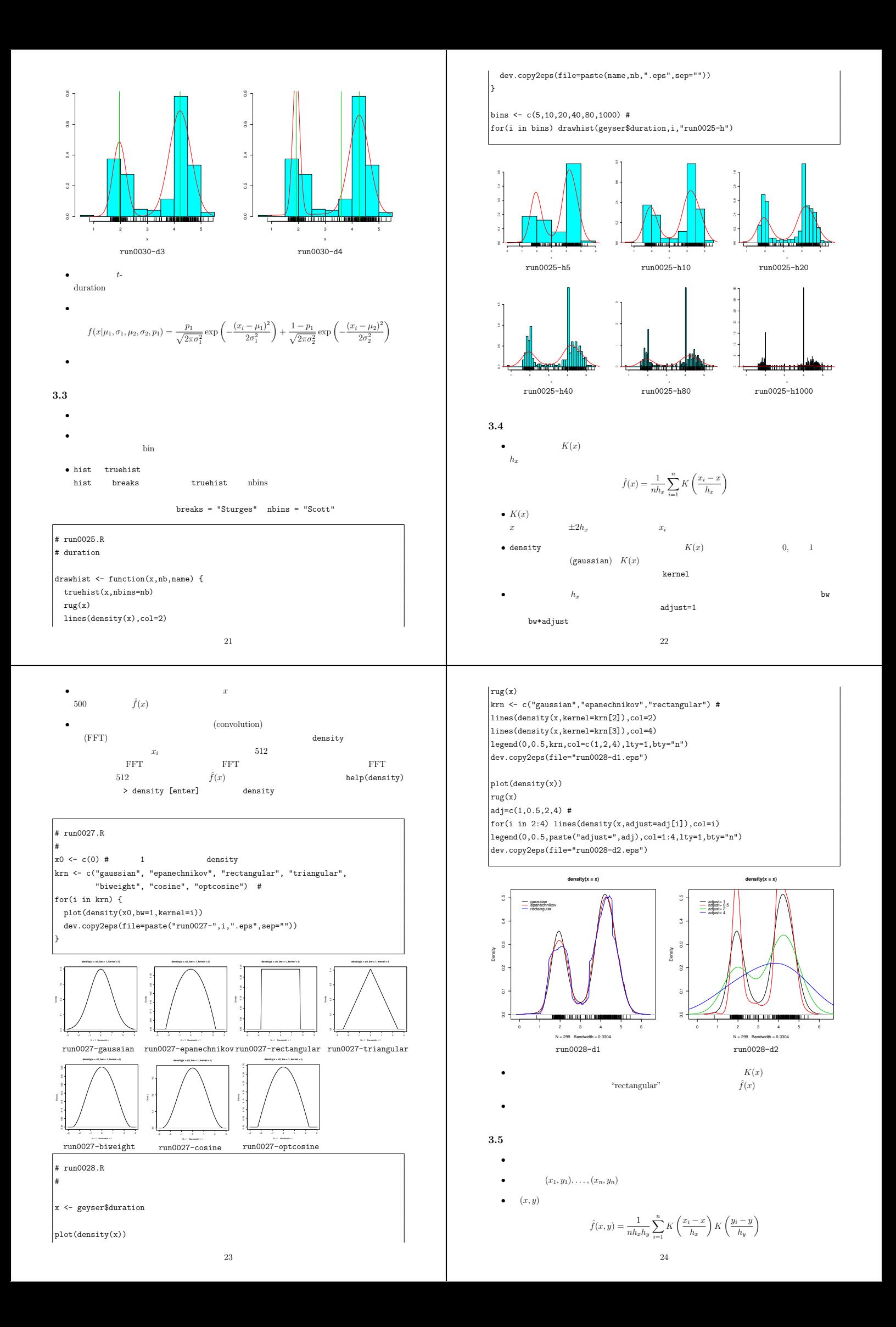

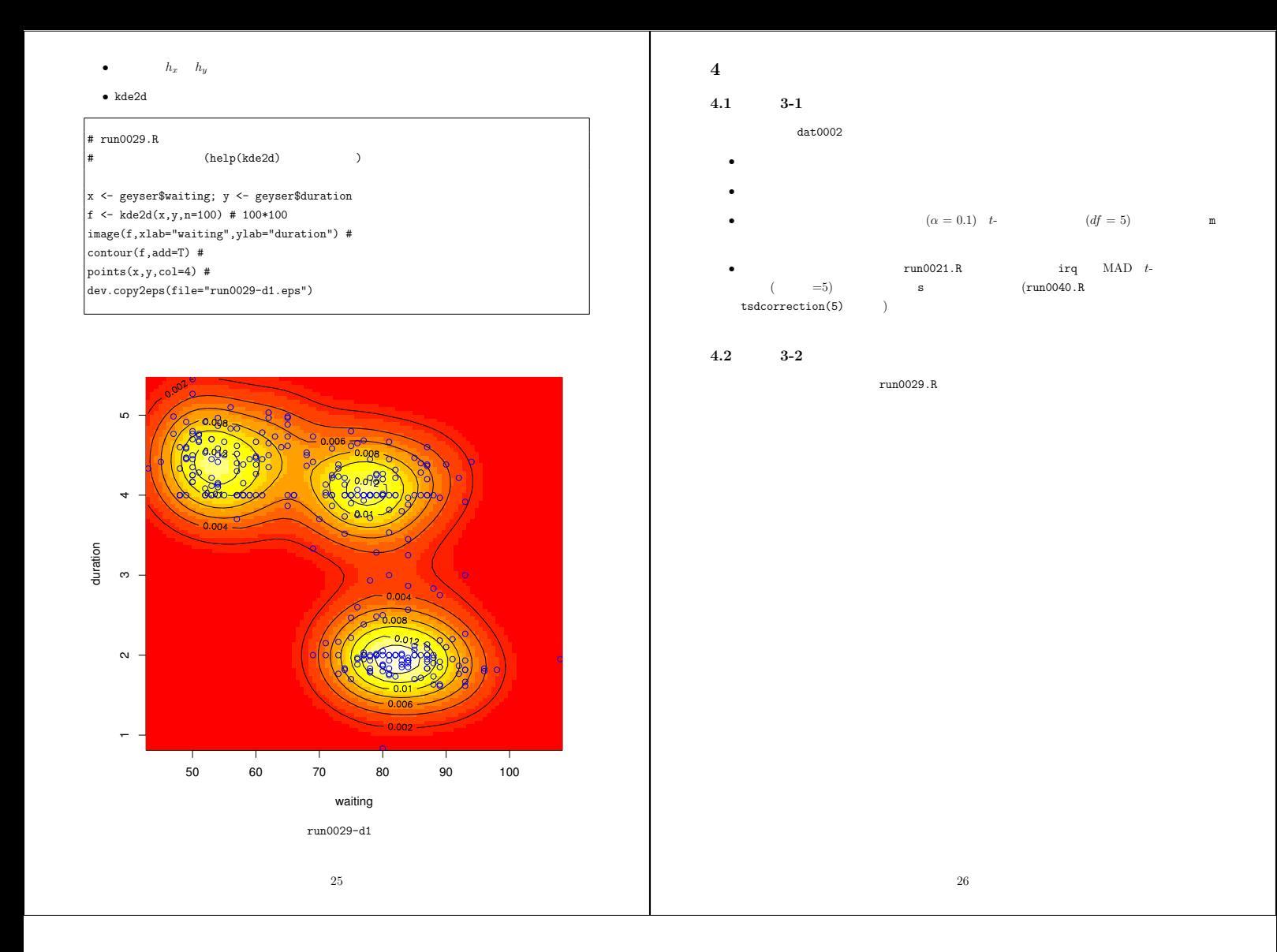